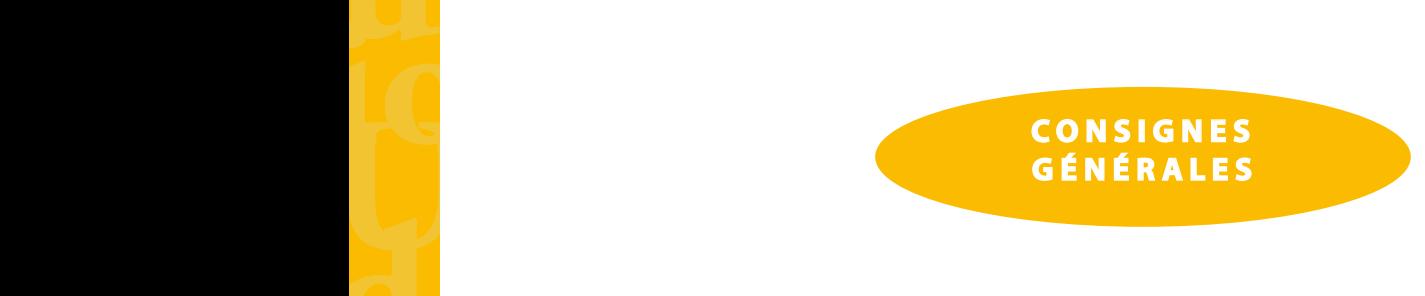

Le manuscrit sera remis aux PUP en version électronique et traditionnelle (papier). Le texte sera composé en caractères de 12 points, avec interligne simple. L'usage des lettres capitales est réservé à l'initiale des noms propres, au début des phrases et aux sigles. **sité de la proponece de Pro-**<br> **El producto de Pro-**<br> **El producto de Pro-**<br> **El producto de Proponece de Proponece de Proponece de Proponece de Proponece de Proponece de Proponece de Proponece de Proponece de Proponece d** Le manuscript<br>
Le manuscript<br>
l'initiale de

# **Hiérarchie des titres vous préferanchie des titres**

Titre d'article ou de chapitre (18 pt) Le cercle, typologie et fonctions Titre 1 (16 pt) Une typologie synchronique et diachronique Titre 2 (14 pt) Les définitions du cercle Titre 3 (14 pt) *Les familles de cercles* Titre 2 (14 pt)<br>
Les définitions du cercl<br>
Titre 3 (14 pt)<br>
Les familles de cercles Titre 3 (14 pt)<br> *Les familles de cercles*<br>
Si l'ouvrage compte davantage<br>
de marge.<br> **Paragraphes (12 pt)**<br>
N'utiliser ni retrait ni espace p Titre d'article ou de chapitre (Contract de Proposition Titre 2 (14 pt)<br>
Une typologie synchrometric 2 (14 pt)<br>
Les définitions du cercle<br>
Titre 3 (14 pt)<br>
Les formilles de cercles<br>
Si l'ouvrage compte davantage<br>
de marge.

Si l'ouvrage compte davantage de niveaux de titres, jouer sur les caractères italiques ou un décalage de marge.

# **Paragraphes (12 pt)**

N'utiliser ni retrait ni espace pour débuter un paragraphe.

# **Notes de bas de page (10 pt) Paragraphes (12 pt)**<br>
N'utiliser ni retrait ni espace<br> **Notes de bas de page (10 pt)**<br>
Les notes ne devront en aucu

Les notes ne devront **en aucun cas** occuper plus du cinquième de la page.

# **Citations**

Pour les citations de moins de trois lignes, laisser la citation dans le paragraphe entre guillemets français et en caractères romains. Pour les citations de meur<br>français et en caractères<br>Le gouverneur de la c

Le gouverneur de la colonie lui avait alors recommandé de ne pas se marier et devant son refus d'obtempérer l'avait noté comme « individu dangereux à éviter d'employer dans un poste de commandement<sup>1</sup> ». Cela valut à Feral d'être toujours administrateur adjoint de troisième classe commandement<sup>1</sup> ». Cela valut à Feral d'être toujours administrateur adjoint de troisième classe cinq ans après sa sortie de l'école.

Pour les citations de plus de trois lignes, passer à la ligne mettre en caractères 10 points.

L'exercice de la tournée était ainsi le cœur même du métier d'administrateur, comme l'a exprimé mieux que quiconque Robert Delavignette :

Quand je raisonne sur le métier de chef de circonscription et qu'après l'avoir pratiqué, j'essaie de l'enseigner, c'est dans la tournée de village à village que je trouve son principe essentiel et son charme singulier. Sans la tournée, nous ne serions qu'un corps de fonctionnaires superposé aux pays, par elle nous les connaissons et nous les tenons, en les prenant de la bonne manière, par le dedans<sup>2</sup>. commandement<sup>1</sup> ». Cela va<br>
cinq ans après sa sortie de l<br>
Pour les citations de plus de tre<br>
L'exercice de la tournée ét<br>
mieux que quiconque Rot<br>
Quand je raisonne sur le métie<br>
dans la tournée de village à vi<br>
nous ne s

De l'administrateur colonial, il était aussi attendu une disponibilité de tous les instants et une santé de fer. nous ne serions qu'un corps de la bonne m<br>
en les prenant de la bonne m<br>
De l'administrateur colon<br>
de fer. **vertext** de fer.

orde vous présentent du présentent du présentent du présentent du présentent du présentent du présentent du pr<br>Districtement du présentent du présentent du présente du présente du présente du présente du présente du prése

Les **Publica-**

# **Références bibliographiques**

#### Œuvres mentionnées dans le texte

Les titres d'œuvres s'écrivent en italiques. Le premier mot prend une majuscule. Si c'est un article défini, l'adjectif éventuel et le nom qui suivent prennent aussi une majuscule. S'il y a deux noms coordonnés, les deux prennent une majuscule. L'article défini peut disparaître si la syntaxe de la phrase l'exige. Quand le titre forme une phrase, seul le premier mot prend une majuscule. Euvres mentionnées dans le<br>Les titres d'œuvres s'écrivent<br>l'adjectif éventuel et le nom q<br>les deux prennent une majus<br>Quand le titre forme une phra

Qui n'a pas rougi en lisant *Les Fleurs du mal* ? Comment lire *La Guerre et la Paix* en deux heures. Une nouvelle édition des *Histoires extraordinaires* d'Edgar Poe… Une représentation du *Médecin malgré lui*… Qu'y a-t-il de commun entre *Le Chat* et *Le Chat noir* ? La personne de l'auteur des *Hiboux*. Le cinéma regorge de fausses valeurs comme *Autant en emporte le vent*. *Le train sifflera trois fois.* Comment me La O<br>Une nouvelle édition<br>Une représentation Qu'y a-t-il de commun en<br>Le cinéma regorge de fau<br>Le train sifflera trois fois.

Les titres d'œuvres d'érudition prennent uniquement une majuscule sur le premier mot.

L'analyse contenue dans *L'écriture comme dispositif* est pertinente.

#### Dans les notes

Les titres d'œuvres et noms de revue s'écrivent en italiques. Toutes les autres indications sont en caractères romains. Les titres d'articles contenus dans des revues ou des recueils sont en romains entre guillemets. L'analyse contenue dan<br>
Dans les notes<br>
Les titres d'œuvres et nom<br>
caractères romains. Les tit Les titres d'œuvres et noms de caractères romains. Les titres<br>
entre guillemets.<br>
Le prénom (entier si possible) f<br>
Ne pas saisir le nom en capitale<br>
Robert Delavignette, *Serv*<br>
Dans la bibliographie

Le prénom (entier si possible) figure avant le nom, le tout en minuscules sauf les majuscules initiales. Ne pas saisir le nom en capitales.

Robert Delavignette*, Service africain*, Paris, Gallimard, 1946, p. 77.

# Dans la bibliographie

Les titres d'œuvres et noms de revue s'écrivent en italiques.

#### Pour un ouvrage :

Domenach Jean-Luc, *La Chine, 1949-1985*, Paris, Gallimard, coll. « Notre Siècle », 1987, 504 p.

Pour une contribution à un ouvrage collectif:

Roth François, « Les Luxembourgeois en Lorraine annexée, 1871-1918 », dans Poidevin Renaud, *Les relations franco-luxembourgeoises*, Paris, Gallimard, 1978, t. II, p. 175-183. Roth François, « Le<br>Les relations france

Utiliser le mot « dans » de préférence au mot « in ».

Pour un article dans un périodique : Utiliser le mot « dans » de préf<br>Pour un article dans un périod<br>Dupont Jean « Le barrag

Dupont Jean, « Le barrage Zola », Annales du Midi, nº 272, 1978, p. 18-25.

Remarque. Si la tradition établie dans une discipline l'exige, la date peut être placée après le nom.

Guiraud-Weber Marguerite, 2004, *Le verbe russe. Temps et aspect*, Aix-en-Provence, PUP. Danloss Jacqueline, 1981, « La morphosyntaxe des expressions figées », *Langages* 63, p. 53-74.

De même, au lieu de signaler les références bibliographiques dans les notes de bas de page, on peut les inclure dans le texte entre parenthèses : le nom seul, virgule, année de publication, deux points, numéro de page.

Elle se rencontre en russe, dans plusieurs emplois de certaines prépositions, qu'on peut appeler « quantitatives » (Garde, 1989 : 153). numéro de page.<br>
Elle se rencontre en rus<br>
« quantitatives » (Garde.

Les **Publica-**

# **L'appel de note**

Les **Publica-**

Il précède toujours la ponctuation.

Ex.: « Le cercle sera ouvert par temps de neige<sup>1</sup> ». **tions<br>
L'appel de note**<br>
Il précède toujours la ponctuat<br>
Ex. : « Le cercle sera ouvert pa<br>
« Le cercle sera-t-il ouver<br>
" Le cercle sera ouvert pa

- « Le cercle sera-t-il ouvert par temps de neige<sup>1</sup> ? »
- « Le cercle sera ouvert par temps de neige<sup>1</sup>... »
- Le cercle sera ouvert<sup>1</sup> [...] Ex. : « Le cercle sera ouvert p<br>
« Le cercle sera-t-il ouvert p<br>
— Le cercle sera ouvert p<br>
Le cercle sera ouvert<sup>1</sup> [..

# **Abréviations**

Écrire les chiffres romains en majuscules sans employer ni minuscules, ni petites capitales. exemples ex. volume vol. II tome t. IV chapitre chap. V Le cere<br> **Abréviations**<br>
Écrire les cl<br>
exemples exemples  $\bigcirc$   $\bigcirc$ 

numéro nº 10 chapitre **chap.** V<br>
numéro nº 10<br>
page p. 4, p. 299-302, ne jamais employer pp. Les abréviations « cf. », « etc. » se composent en caractères romains.

# **Les locutions latines et mots étrangers** Les locutions latines et mot<br>
Écrire en italiques dans un<br> *a fortiori, a priori, ibid*<br>
La langue française ne fait

Écrire en italiques dans un texte en romain, ou bien en romain dans un texte en italiques.

*a fortiori, a priori, ibidem, idem, op. cit., sic, passim, supra, in fine, et al*., etc.

La langue française ne fait pas la différence entre les notions allemandes de *Heimat* et de *Vaterland*.

# **Majuscules accentuées**

Toutes les majuscules sont accentuées.

Émile Zola *À la recherche du temps perdu a fortiori, a priori, ibiden*<br>
La langue française ne fait pas<br> **Majuscules accentuées**<br>
Toutes les majuscules sont acce<br>
Émile Zola<br> *À la recherche du temps p* Emile Zola<br> *À la recherche du temps*<br> **Ponctuation**<br>
Utiliser les guillemets françai

# **Ponctuation**

Utiliser les guillemets français.

« Le cercle sera ouvert par temps de neige. »

À l'intérieur des guillemets français, utiliser si besoin des guillemets anglais. A l'intérieur des guillements<br>
Exercite "convive"

« Le cercle "convivial" sera ouvert par temps de neige. »

Les lacunes dans les citations sont indiquées par des crochets droits.

Quand le ciel […] pèse comme un couvercle Les lacunes dans les citations somme<br>Quand le ciel [...] pèse co

# **Chiffres**

Les nombres sont écrits en toutes lettres sauf : les dates, les calculs. Les siècles sont notés en chiffres romains. Les exposants ordinaux sont: er, re et e Quand le ciel [...] pèse co<br> **Chiffres**<br>
Les nombres sont écrits en tou<br>
Les siècles sont notés en chiffre<br>
Les exposants ordinaux sont :<br>
François I<sup>er</sup>, Catherine I<sup>re</sup>, le x<br> **Sigles**<br>
Les lettres des sigles se suivent

François Ier, Catherine I<sup>re</sup>, le xix<sup>e</sup> siècle.

# **Sigles**

leurs dernières paru-

Les lettres des sigles se suivent sans espace ni signe de ponctuation. Sigles<br>Les lettres des sigles se suive<br>SNCF, UE, ONU

SNCF, UE, ONU **vence**<br>**e**l

orde vous présentent du présentent du présentent du présentent du présentent du présentent du présentent du pr<br>Districtement du présentent du présentent du présente du présente du présente du présente du présente du prése 29, avenue Robert-Schuman – F13621 Aix-en-Provence cedex 1 tél. 33 (0)4 13 55 31 91 – fax 33 (0)4 13 55 31 80 pup@univ-provence.fr